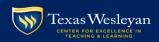

## LEARNING SUMMIT SCHEDULE

|       | Tuesday 8/15                                                                     |                                                                |                                                                    |       | Wednesday 8/16                       |                                                                                  |                                                                     |       | Thursday 8/17                                 |                                                  |                                                                    |       | Friday 8/18                                                               |                                                                                |                                                                     |  |
|-------|----------------------------------------------------------------------------------|----------------------------------------------------------------|--------------------------------------------------------------------|-------|--------------------------------------|----------------------------------------------------------------------------------|---------------------------------------------------------------------|-------|-----------------------------------------------|--------------------------------------------------|--------------------------------------------------------------------|-------|---------------------------------------------------------------------------|--------------------------------------------------------------------------------|---------------------------------------------------------------------|--|
|       | West Library Room<br>213                                                         | AMB Room 217                                                   | Schollmaier Room<br>108                                            |       | West Library Room<br>213             | AMB Room 217                                                                     | Schollmaier Room<br>108                                             |       | West Library Room<br>213                      | AMB Room 217                                     | Schollmaier Room<br>108                                            |       | West Library Room<br>213                                                  | AMB Room 217                                                                   | Schollmaier Room<br>108                                             |  |
| 00:6  | S                                                                                | CE<br>ARNII<br><b>UMM</b>                                      | TL<br>NG<br>IT                                                     | 00:6  | Room Not<br>Available                | Open Educational<br>Resources                                                    | Hosting Virtual<br>Class Meetings<br>with Blackboard<br>Collaborate | 00:6  | What You Should<br>Know About the<br>CETL     |                                                  | Collaboration<br>Powered by<br>Office 365                          | 00:6  | Transparent<br>Assignment<br>Design                                       | Use SMART<br>Technology To<br>Incorporate<br>Interactivity in the<br>Classroom | Open Educational<br>Resources                                       |  |
| 10:00 | Campus Disability<br>Initiatives and<br>Accommodations<br>Information<br>Session | Using Qualtrics to<br>Create Surveys                           | Using SoftChalk to<br>Create Engaging<br>Course Material           | 10:00 | Room Not<br>Available                | Making<br>Blackboard's<br>Grading Features<br>Work For Student<br>Success        | Replace Your<br>PowerPoint<br>Lectures with<br>SMART Notebook       | 10:00 | Nutrition and<br>Fitness at Texas<br>Wesleyan | Open Educational<br>Resources                    | Replace Your<br>PowerPoint<br>Lectures with<br>SMART Notebook      | 10:00 | Making<br>Blackboard's<br>Grading Features<br>Work For Student<br>Success | SSC - Campus<br>Campaign                                                       | Hosting Virtual<br>Class Meetings<br>with Blackboard<br>Collaborate |  |
| 11:00 | SSC - Campus<br>Advisor                                                          | Open Educational<br>Resources                                  | Experience a<br>Virtual Meeting<br>Using Blackboard<br>Collaborate | 11:00 | Copyright Basics                     | SSC - Campus<br>Professor                                                        | Use SMART Technology To Incorporate Interactivity in the Classroom  | 11:00 |                                               | SSC - Campus<br>Advisor                          | Setting up Your<br>Blackboard<br>Course                            | 11:00 | ICE CREAM SOCIAL<br>11:30 - 12:00 pm                                      |                                                                                |                                                                     |  |
| 12:00 | New Faculty<br>Library<br>Orientation                                            | Putting the<br>Human First in<br>Human Resources               | Service Desk<br>Meet and Greet                                     | 12:00 |                                      | Using TurnItIn                                                                   | Service Desk<br>Meet and Greet                                      | 12:00 |                                               | Putting the<br>Human First in<br>Human Resources |                                                                    |       | <u> </u>                                                                  | <u> </u>                                                                       |                                                                     |  |
| 1:00  | Campus Disability<br>Initiatives and<br>Accommodations<br>Information<br>Session |                                                                | Replace Your<br>PowerPoint<br>Lectures with<br>SMART Notebook      | 1:00  | Writing Learner<br>Centered Syllabus | Copyright for<br>Authors                                                         | Setting up Your<br>Blackboard<br>Course                             | 1:00  |                                               | Copyright Basics                                 | Experience a<br>Virtual Meeting<br>Using Blackboard<br>Collaborate |       | L                                                                         | EARN<br>UMI                                                                    | CETL<br>VING<br>MIT                                                 |  |
| 2:00  | Helping Students<br>Achieve Academic<br>Success                                  | Making<br>Blackboard's<br>Grading Features<br>Work For Student | Use SMART Technology To Incorporate Interactivity in the Classroom | 2:00  | Transparent<br>Assignment<br>Design  | Campus Disability<br>Initiatives and<br>Accommodations<br>Information<br>Session | Working with<br>Blackboard<br>Assignments                           | 2:00  |                                               |                                                  | Collaboration<br>Powered by<br>Office 365                          |       |                                                                           |                                                                                |                                                                     |  |